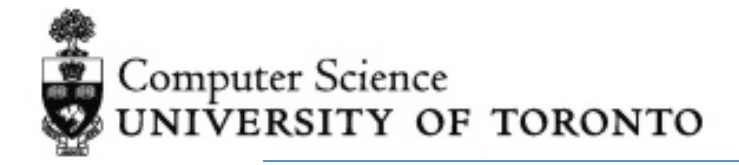

# lecture 11: *introduction to testing*

csc302h winter 2014

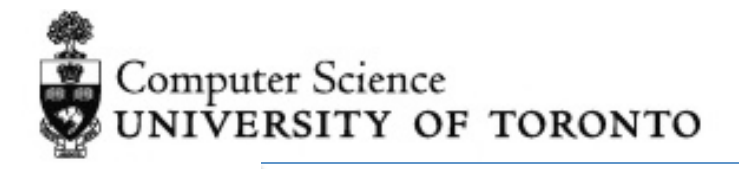

- a1 returned at end of lecture
- a2 due next week!
	- $-$  yes, it's due during reading week. submit electronically on cdf
	- $-$  give good instructions on how to run your code
	- extension?
- tutorial today: git basic basics

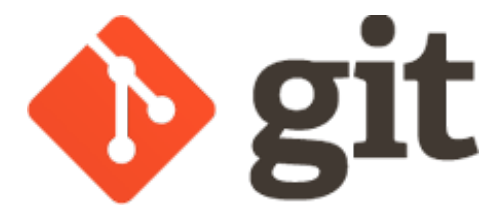

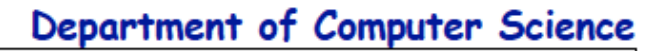

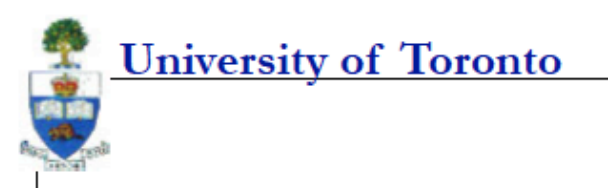

## **Introduction to Testing**

**Defects vs. Failures** 

**Effectiveness of defect detection strategies** 

## **Basics of Testing**

**Testing and integration Types of test coverage** 

o<br>The Core © 2012 Steve Easterbrook. This presentation is available free for non-commercial use with attribution under a creative commons license.

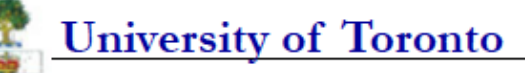

## **Defects vs. Failures**

### Many causes of defects in software:

**Missing requirement Specification wrong Requirement that was infeasible Faulty system design Wrong algorithms Faulty implementation** 

## Defects (may) lead to failures

but the failure may show up somewhere else tracking the failure back to a defect can be hard

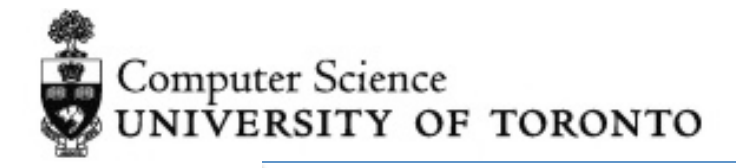

• one of my recent defects...calling this:

public static <T extends Enum<T>> T valueOf(Class<T> enumType, String name)

but instead of passing name as the enum constant, i was passing the key I used when serializing it! led to failure. but:

> Throws: IllegalArgumentException - if the specified enum type has no constant with the specified name...

not when compiled to javascript with gwt!

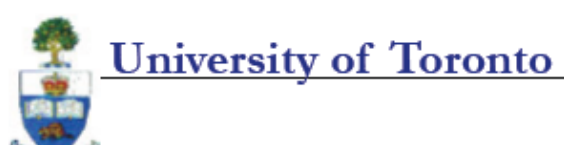

## **Program Defects**

### **Syntax Faults**

incorrect use of programming constructs  $(e.q. = for ==)$ 

### **Algorithmic Faults**

**Branching too soon or too late Testing for the wrong condition Failure to initialize correctly Failure to test for exceptions** e.g. divide by 0 **Type mismatch** 

#### **Precision Faults**

E.g. mixed precision, floating point conversion, etc.

### **Documentation Faults**

design docs or user manual is wrong

### **Stress Faults**

E.g. overflowing buffers, lack of bounds checking

### **Timing Faults**

processes fail to synchronize events happen in the wrong order

### **Throughput Faults**

**Performance lower than required** 

### **Recovery faults**

incorrect recovery after another failure e.g. incorrect restore from backups

### Hardware faults

hardware doesn't perform as expected

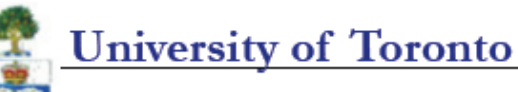

source: adapted from Pfleeger & Atlee 2006, Figure 8.2

#### Department of Computer Science

### **Defect Profiles** E.g. Data from Hewlett-Packard: Data handling Other code 6% 11% Documentation 19% Computation 18% Requirements 5% Hardware  $4%$ Process/interprocess 5% Logic 32%

**University of Toronto** 

20-2 Table 2 source: adapted from McConnell 2004,

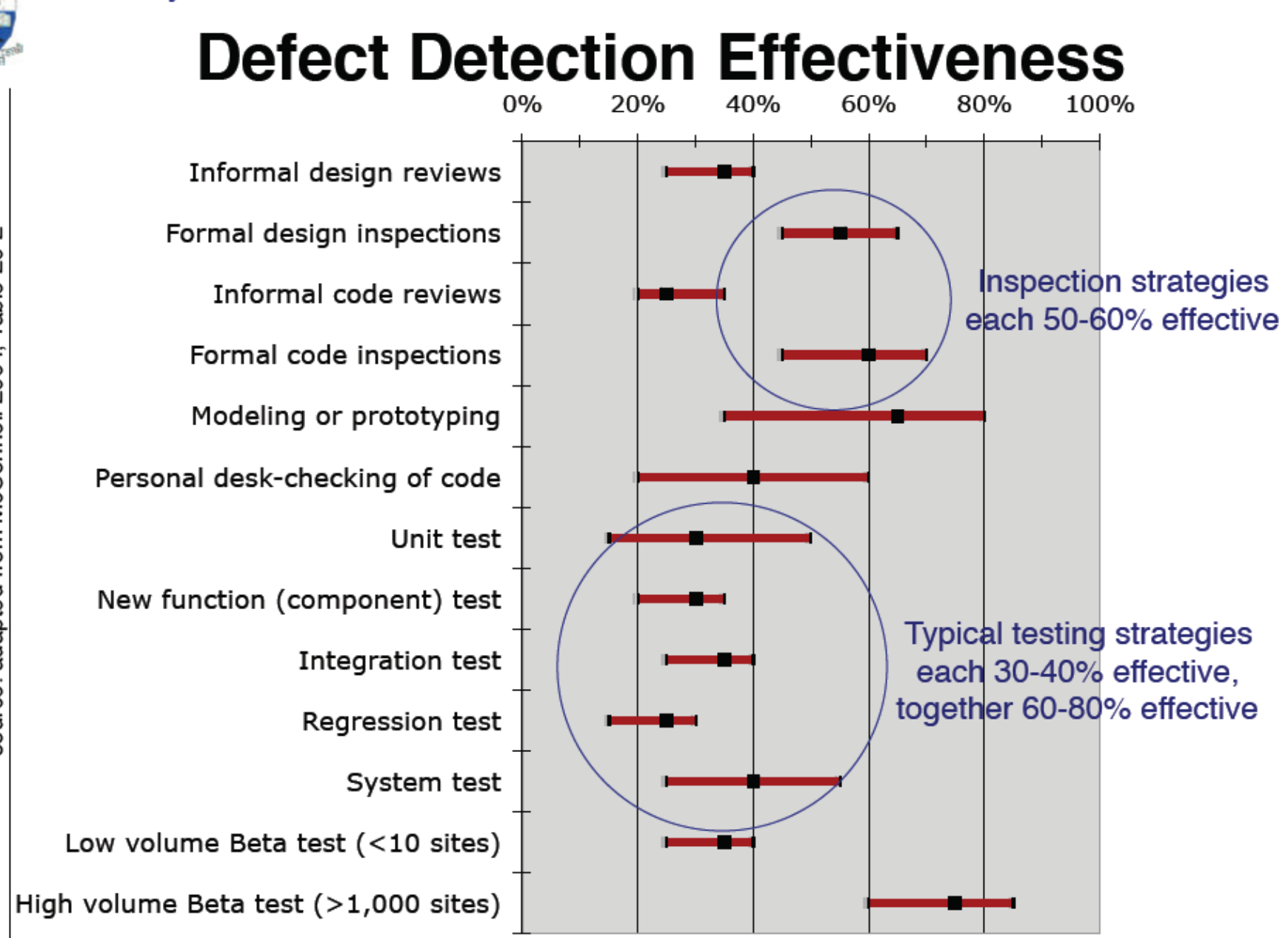

**University of Toronto** 

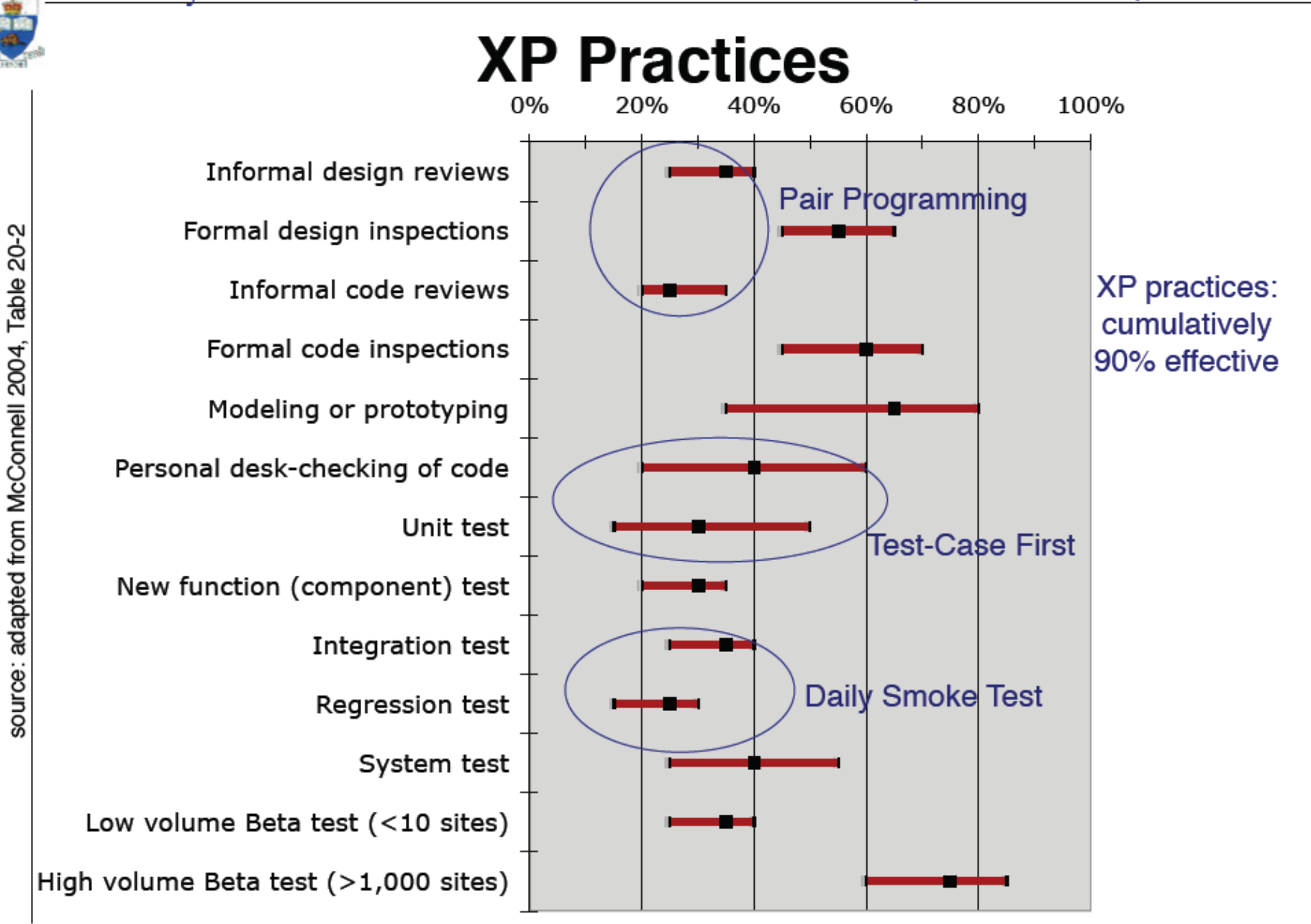

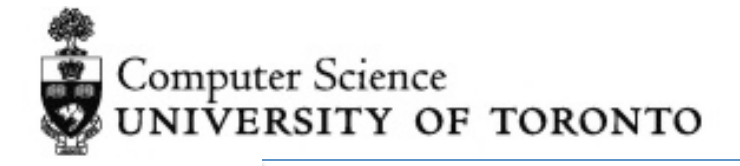

```
formal design inspections & typical testing:
-------------------------------------------------
55% found, 45% remain (formal design inspections)
27% found, 18% remain (formal code review)
13% found, 5% remain (avg. typical testing)
-------------------------------------------------
= 95% effective
xp model:
-------------------------------------------------
35% found, 65% remain (informal design review)
16% found, 49% remain (informal code review)
20% found, 29% remain (personal code review)
 8% found, 21% remain (unit testing)
  7% found, 14% remain (integration test)
  4% found, 10% remain (regression test)
-------------------------------------------------
= 90% effective
```
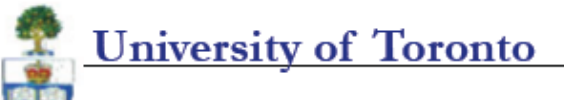

## **Observations**

## Use a combination of techniques

Different techniques find different defects Different people find different defects Testing alone is only 60-80% effective **Best organisations achieve 95% defect-removal** Inspection, Modeling, Prototyping, system tests, are all important

## **Costs vary:**

e.g. IBM data: 3.5 hours per defect for inspection 15-25 hours per defect for testing

## **Costs of fixing defects also vary:**

100 times more expensive to remove a defect after implementation than in design 1-step methods (e.g. inspection) cheaper than 2-step (e.g. test+debug)

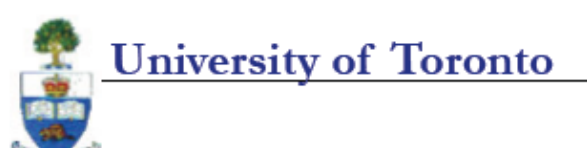

# "Quality is Free!"

## **Cost of Rework:**

Industry average: 10-50 lines of delivered code per day per person Debugging  $+$  re-testing = 50% of effort in traditional SE

### Removing defects early saves money

Testing is easier if the defects are removed first High quality software is delivered sooner at lower cost

## How not to improve quality:

"Trying to improve quality by doing more testing is like trying to diet by weighing yourself more often"

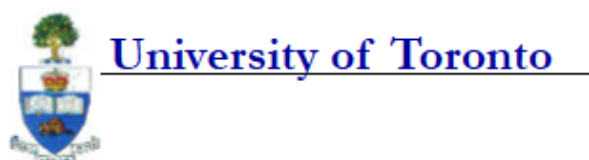

# So, why Test?

Find important defects, to get them fixed

Assess the quality of the product

Help managers make release decisions

**Block premature product releases** 

Help predict and control product support costs

Check interoperability with other products

Find safe scenarios for use of the product

Assess conformance to specifications

Certify the product meets a particular standard

Ensure the testing process meets accountability standards

Minimize the risk of safety-related lawsuits

**Measure reliability** 

#4 is a subset of #3. also, must track arrival rate and departure rate along with absolute number

source: adapted from Kener 2006

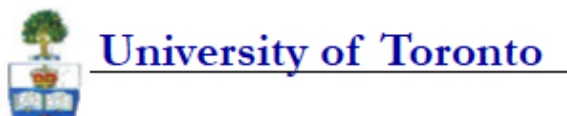

## **Testing is Hard**

## Goal (as commonly understood) is unachievable

**Cannot ever prove absence of errors** 

Finding no errors probably means your tests are ineffective

## **Goal is counter-intuitive**

Aim is to find errors / break the software (all other development activities aim to avoid errors / breaking the software)

## It does not improve software quality

test results measure existing quality, but don't improve it Test-debug cycle is the least effective way to improve quality

## It requires you to assume your code is buggy

If you assume otherwise, you probably won't find them

## Oh, and...

Testing is more effective if you removed the bugs first!

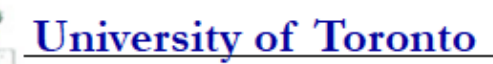

## **Appropriate Testing**

#### Imagine:

you are testing a program that performs some calculations

#### **Four different contexts:**

- 1. It is used occasionally as part of a computer game
- 2. It is part of an early prototype of a commercial accounting package
- 3. It is part of a financial software package that is about to be shipped
- 4. It is part of a controller for a medical device

### For each context:

What is your mission?

How aggressively will you hunt for bugs?

Which bugs are the most important?

How much will you worry about:

- $\%$  performance?
- $\%$  polish of the user interface?
- $\%$  precision of calculations?
- $\%$  security & data protection?
- How extensively will you document your test process?
- What other information will you provide to the project?

source: adapted from Kener 2006

## **University of Toronto**

## Good tests have...

#### **Power**

when a problem exists, the test will find it

### **Validity**

problems found are genuine problems

### **Value**

test reveals things clients want to know

**Credibility** test is a likely operational scenario

### **Non-redundancy**

provides new information

### **Repeatability**

easy and inexpensive to re-run

### **Maintainability**

test can be revised as product is revised

### Coverage

**Exercises the product in a way not** already tested for

### **Ease of evaluation**

results are easy to interpret

### **Diagnostic power**

helps pinpoint the cause of problems

### **Accountability**

You can explain, justify and prove you ran it

### Low cost

time  $&$  effort to develop  $+$  time to execute

### Low opportunity cost

is a better use of you time than other things you could be doing...

source: adapted from Kener 2006

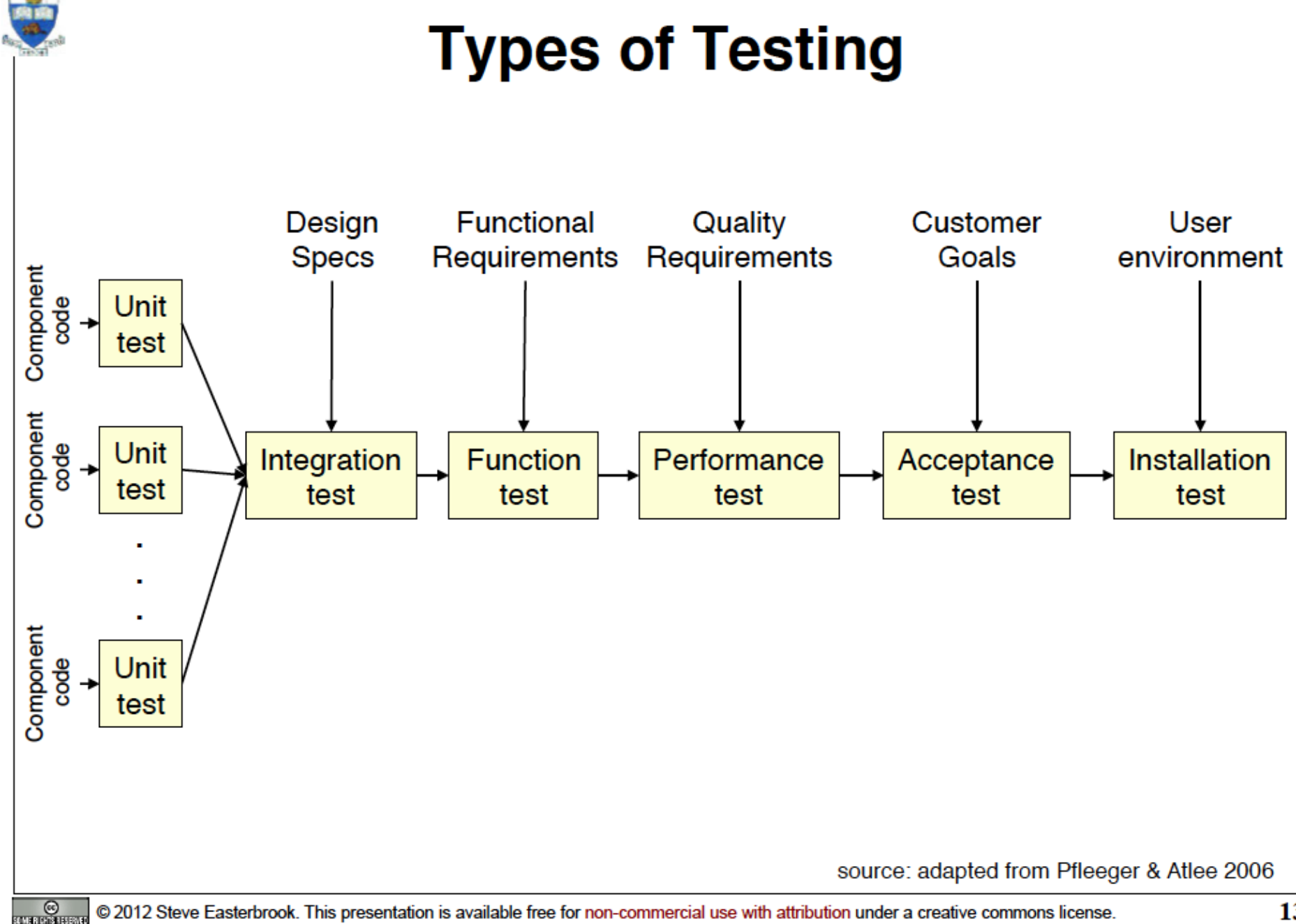

**University of Toronto** 

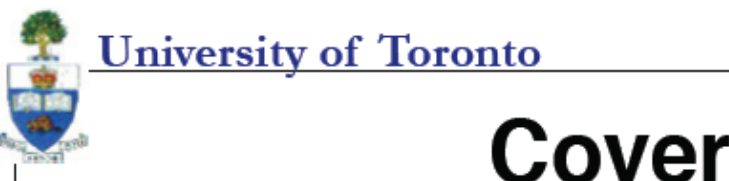

## **Coverage 1: Structural**

```
boolean equal (int x, y) {
/* effects: returns true if
  x=y, false otherwise
\star/
if (x == y)return (TRUE)
else
  return (FALSE)
```
## **Naïve Test Strategy**

pick random values for x and y and test 'equals' on them

## But:

...we might never test the first branch of the 'if' statement

### So:

Need enough test cases to cover every branch in the code

 $\circ$  © 2012 Steve Easterbrook. This presentation is available free for non-commercial use with attribution under a creative commons license.

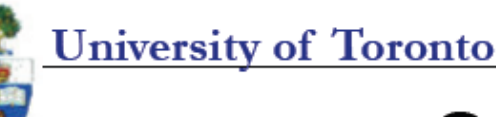

## **Coverage 2: Functional**

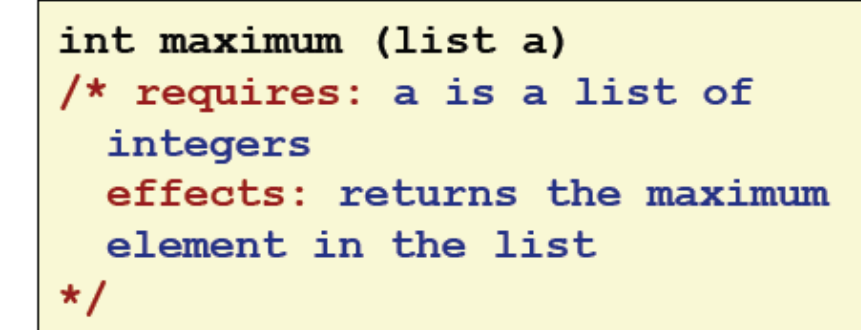

### **Naïve Test Strategy**

generate lots of lists and test maximum on them —

### But:

we haven't tested off-nominal cases: empty lists, non-integers, negative integers, ....

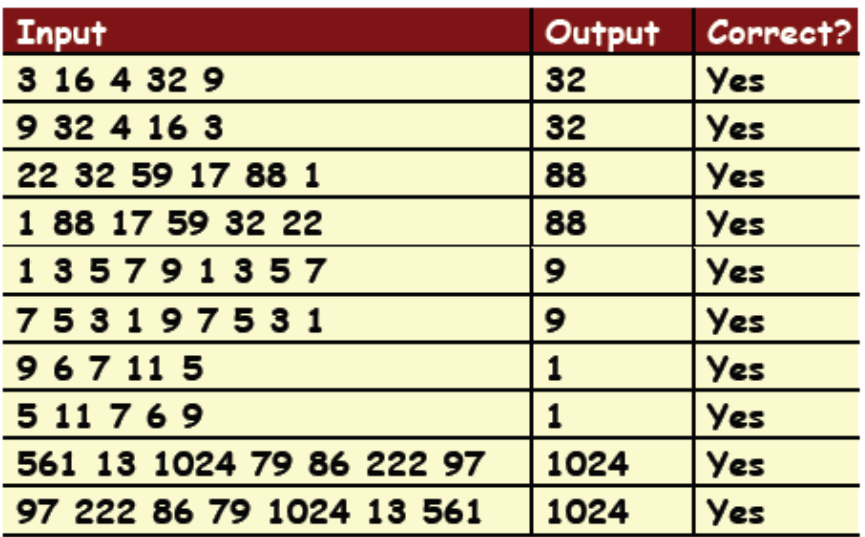

## So:

Need enough test cases to cover every kind of input the program might have to handle

 $\frac{\otimes}{\cos\cos\cos\theta}$  © 2012 Steve Easterbrook. This presentation is available free for non-commercial use with attribution under a creative commons license.

**University of Toronto** 

## **Coverage 3: Behavioural**

#### **Naïve Test Strategy:**

Push and pop things off the stack and check it all works

#### But:

**Might miss full and empty stack** exceptions

#### So:

**Need enough tests to exercise** every event that can occur in each state that the program can be in

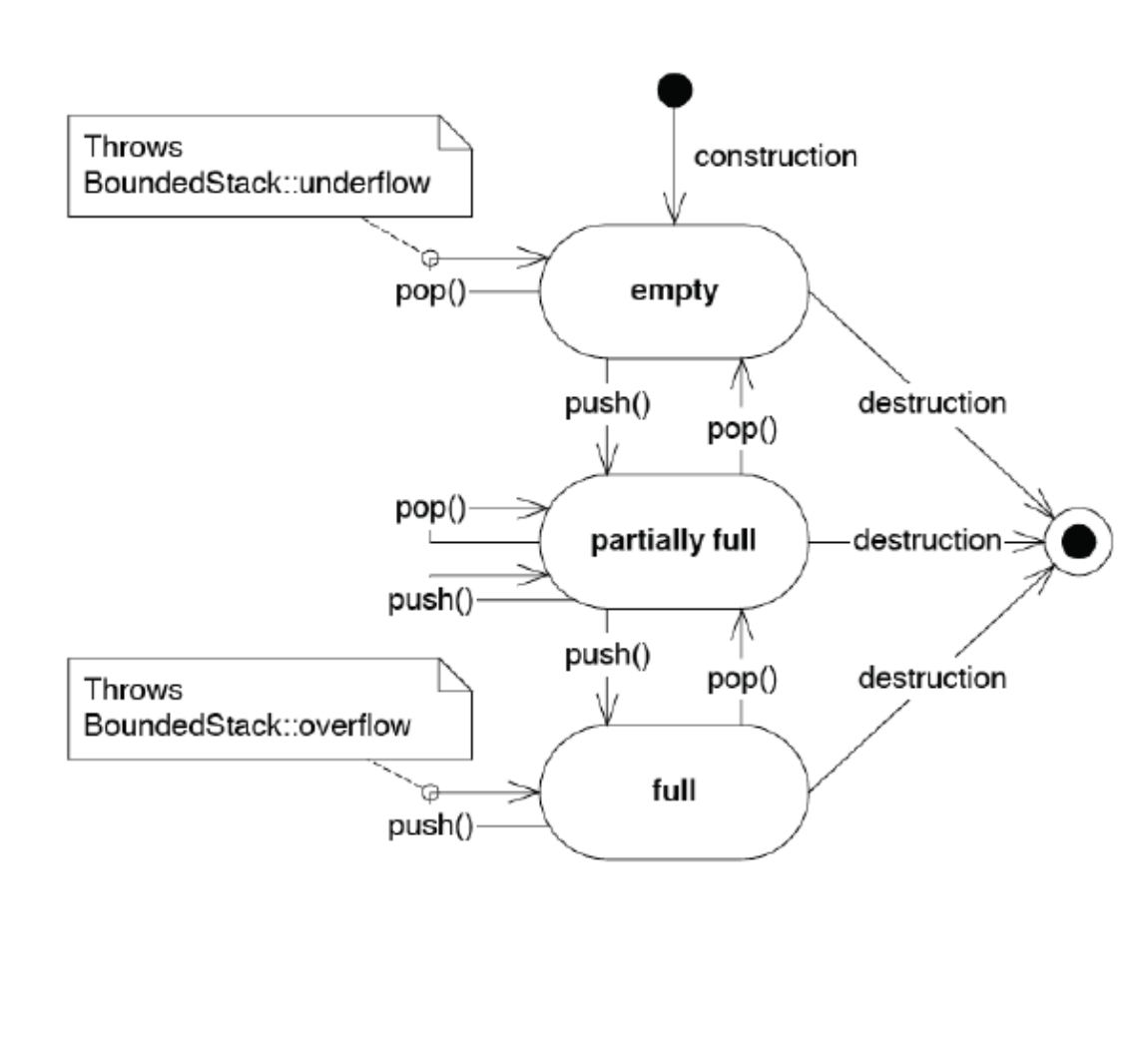

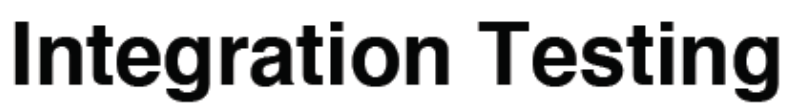

Source: Adapted from van Vliet 1999, section 13.9

## **Unit testing**

each unit is tested separately to check it meets its specification

## Integration testing

**University of Toronto** 

units are tested together to check they work together two strategies:

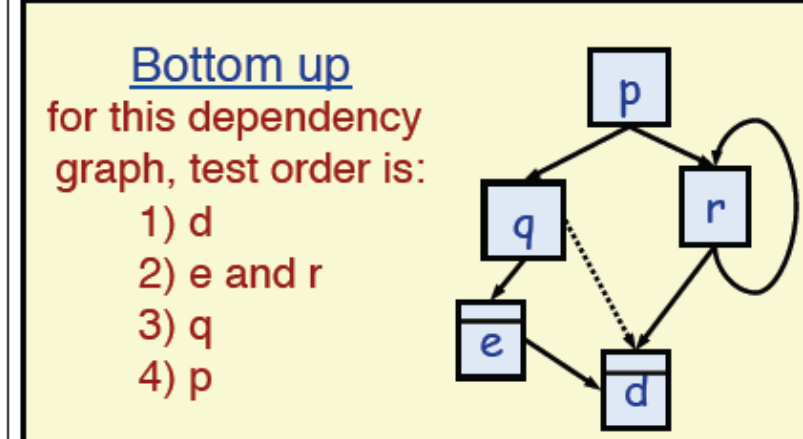

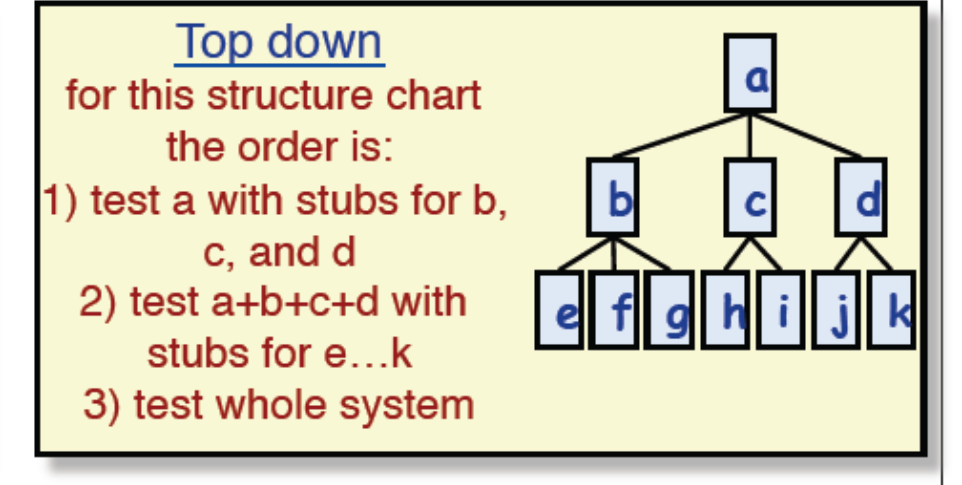

### Integration testing is hard:

much harder to identify equivalence classes

#### problems of scale

tends to reveal specification errors rather than integration errors

**O** © 2012 Steve Easterbrook. This presentation is available free for non-commercial use with attribution under a creative commons license. **University of Toronto** 

## **Other system tests**

### Other things to test:

facility testing - does the system provide all the functions required? volume testing - can the system cope with large data volumes? stress testing - can the system cope with heavy loads? endurance testing - will the system continue to work for long periods? usability testing - can the users use the system easily? security testing - can the system withstand attacks? performance testing - how good is the response time? storage testing - are there any unexpected data storage issues? configuration testing - does the system work on all target hardware? installation testing - can we install the system successfully? reliability testing - how reliable is the system over time? recovery testing - how well does the system recover from failure? serviceability testing - how maintainable is the system? documentation testing - is the documentation accurate, usable, etc. operations testing - are the operators' instructions right? regression testing - repeat all testing every time we modify the system!

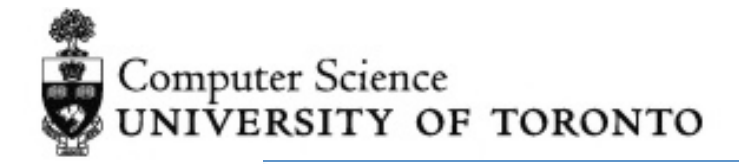

# break, then tutorial